## 1161 SimulationExams

YOUR WAY TO CERTIFICATION SUCCESS.

## **CiscoTM CCNA ICND2 : Spanning Tree Protocol**

## **STP – Points to Remember**

Ī

 1. STP is a layer 2 protocol that runs on switches and bridges, the purpose of STP is to remove switching loops. By default, STP is enabled on cisco switches.

2. All switches participating in STP exchange info with other switches in the network

Through messages known as **BPDUs (**Sent out at a frequency of 2 sec on every port)

3. STP port states are **Blocked, Listen, Learn, Forward, Disabled**

- 4. The command "show spanning-tree" includes the following info
	- i. VLAN number

ii. Root bridge priority, MAC address

iii. Bridge timers (Max Age, Hello Time, Forward Delay)

## **STP Port Roles**

 1. **Root** : A bridge can have only one root port. The root port is the port that leads to the root bridge. All bridges except the root bridge will have a root port. the root port is in the STP forwarding state.

 2. **Designated** : One designated port is elected per link (segment). The designated port is the port closest to the root bridge. Each designated port is in the STP forwarding state 3. **Alternate** : Alternate ports lead to the root bridge, but are not root ports. The alternate ports maintain the STP blocking state.

 4. **Backup**: This is a special case when two or more ports of the same bridge (switch) are connected together, directly or through shared media. In this case, one port is designated, and the remaining ports block. The role for this port is backup.

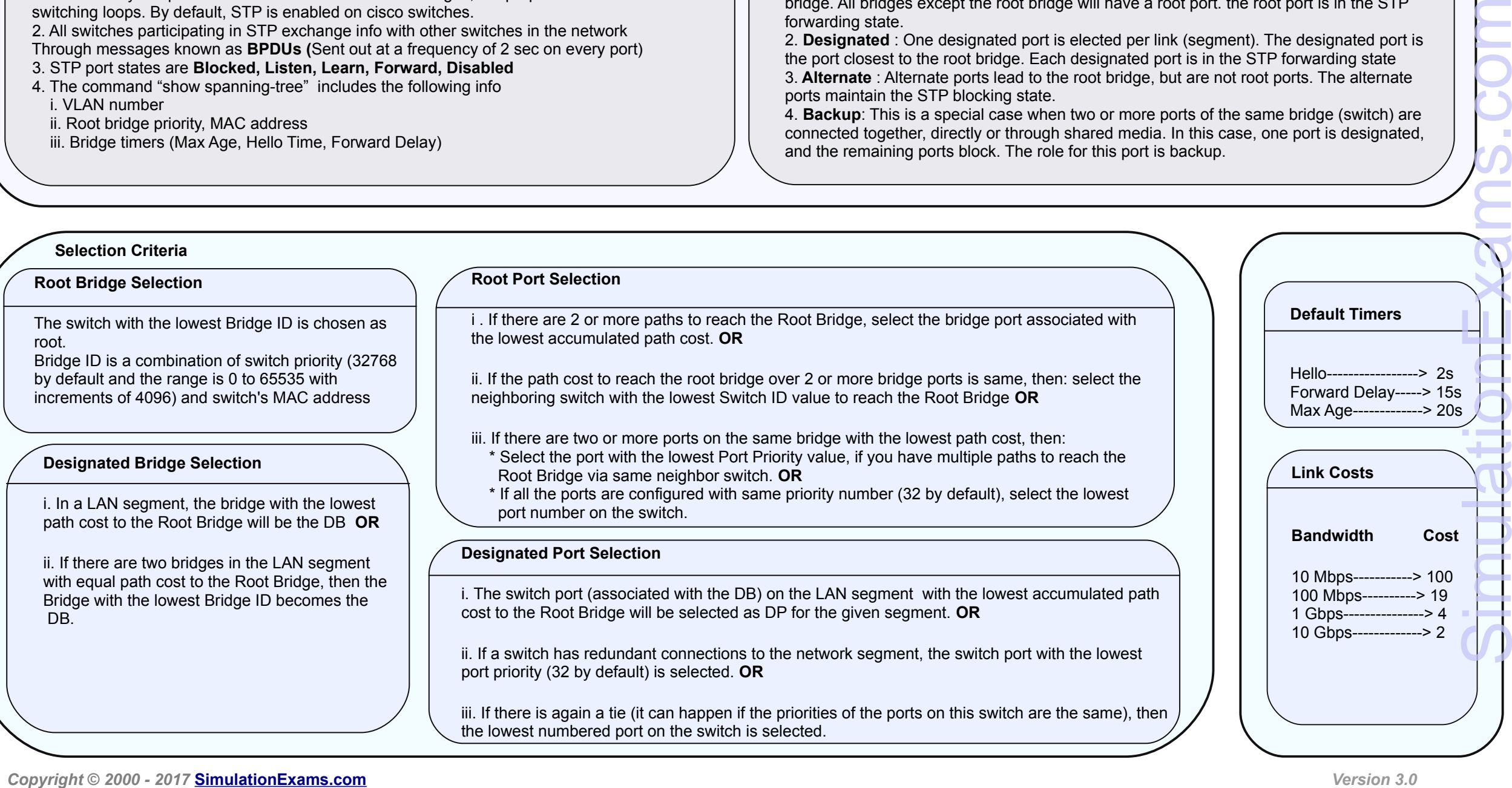

 $\overline{\phantom{0}}$ 

**[CCNA Network Simulator](http://www.simulationexams.com/exam-details/ccna-netsim.htm) [CCNA Exam Simulator](http://www.simulationexams.com/exam-details/ccna.htm) [CCENT Exam Simulator](http://www.simulationexams.com/exam-details/cisco-ccent.htm) [CCNA ICND2 Exam Simulator](http://www.simulationexams.com/exam-details/ccna-icnd2.htm) [CCNP Route Exam Simulator](http://www.simulationexams.com/exam-details/ccnp-routing.htm)**

Disclaimer: Simulationexams.com is NOT associated or affiliated with Cisco Systems®. All Simulation Exams practice tests, exam cram notes and/or material are neither sponsored by, nor *endorsed by Cisco® Systems. CCNA® , CCENT® , ICND2® are registered trade marks of Cisco® Systems and duly acknowledged.*